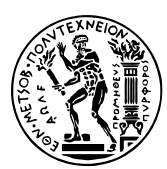

Εθνικό Μετσόβιο Πολυτεχνείο Σχολή Ηλεκτρολόγων Μηχανικών & Μηχανικών Υπολογιστών Τομέας Τεχνολογίας Πληροφορικής & Υπολογιστών https://courses.softlab.ntua.gr/pl2/

## Γλώσσες Προγραμματισμού ΙΙ

Αν δεν αναφέρεται διαφορετικά, οι ασκήσεις πρέπει να παραδοθούν στους διδάσκοντες σε ηλεκτρονική μορφή μέσω του συνεργατικού συστήματος ηλεκτρονικής μάθησης moodle.softlab.ntua.gr. Η προθεσμία παράδοσης θα τηρείται αυστηρά. Έχετε δικαίωμα να καθυστερήσετε το πολύ μία άσκηση.

## **Άσκηση 10 Γλώσσες σεναρίων (scripting languages)**

Προθεσμία παράδοσης: 14/3/2021

Στην ιστοσελίδα http://courses.softlab.ntua.gr/pl2/2020b/exercises/solveit.php υπάρχει και φέτος ένα σπασικλοπαίχνιδο. Η άσκηση αυτή αποτελείται από δύο μέρη (ισοδύναμα βαθμολογικά).

## **Μέρος 1: Serv[er scripting](http://courses.softlab.ntua.gr/pl2/2020b/exercises/solveit.php)**

Στη γλώσσα σεναρίων παγκοσμίου ιστού serverside της επιλογής σας (που καλά θα έκανε να ήταν η PHP, αλλιώς δυστυχώς θα μπλέξουμε όλοι), υλοποιήστε μία ιστοσελίδα που να παίζει το παιχνίδι από την πλευρά του server. Η σελίδα σας θα πρέπει να έχει την ίδια συμπεριφορά με αυτή που δίνεται. Ιδιαίτερη προσοχή δώστε στα εξής:

- *−* Η κωδικοποιημένη συμβολοσειρά θα είναι μέσα σε <code>.
- *−* Η σελίδα σας θα περιέχει φόρμες με ενέργεια POST όπως ακριβώς αυτές που δίνονται. Οι φόρμες αυτές θα εξυπηρετούνται από την ίδια σελίδα.
- *−* Η σελίδα σας θα πρέπει να ελέγχει αν η υποβληθείσα λύση είναι σωστή.
- *−* Το παιχνίδι θα επαναλαμβάνεται κάποιον πεπερασμένο αριθμό φορών.

Η σελίδα σας επιτρέπεται να χρησιμοποιεί session cookies, αν το επιθυμείτε. Η σελίδα που δίνεται χρησιμοποιεί session cookies και κάνει περισσότερα πράγματα από αυτά που ζητούνται (π.χ. υπολογίζει το συνολικό χρόνο απόκρισης).

## **Μέρος 2: Client scripting**

Επιλέξτε μια γλώσσα σεναρίων μεταξύ των Ruby, Perl, PHP και Python. Στη γλώσσα αυτή, γράψτε ένα script το οποίο να δέχεται ως όρισμα την ιστοσελίδα του παιχνιδιού και να παίζει (με επιτυχία) το παιχνίδι από την πλευρά του client, εναντίον οποιουδήποτε server ικανοποιεί τα παραπάνω. Αν ο server χρησιμοποιεί session cookies, ο client θα πρέπει να τα αποδέχεται.

Κατά την αλληλεπίδραση με τον server, ο client πρέπει να εκτυπώνει στην οθόνη (σε μία γραμμή το καθένα) τις απαντήσεις που δίνει. Π.χ.

```
$ ./client.py http://courses.softlab.ntua.gr/pl2/exercises/solveit.php
hello world
oh my god it is unicode
do not panic
more instructions in the answers below
...
```